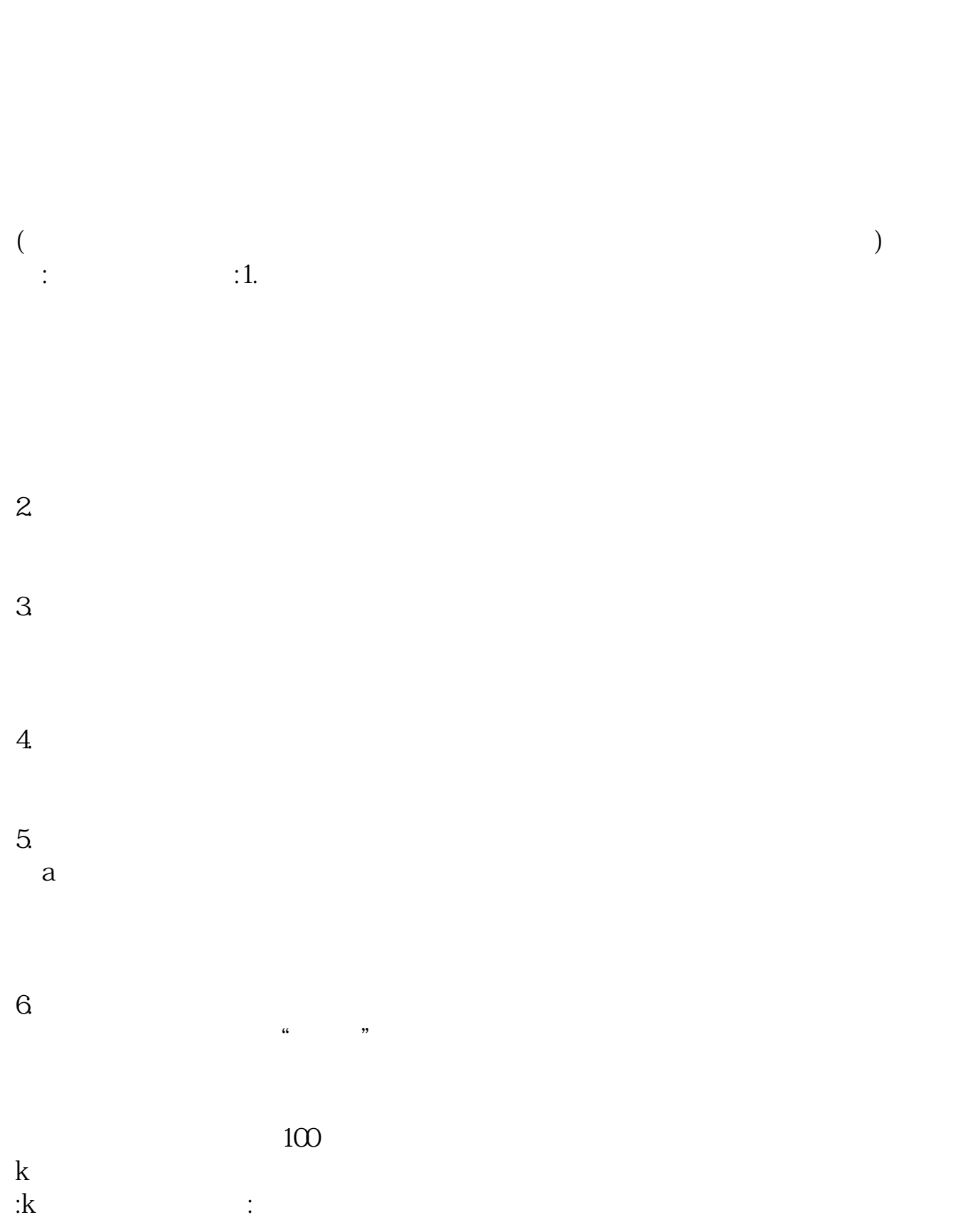

**新手如何操作股票——新手炒股怎么入门-鸿良网**

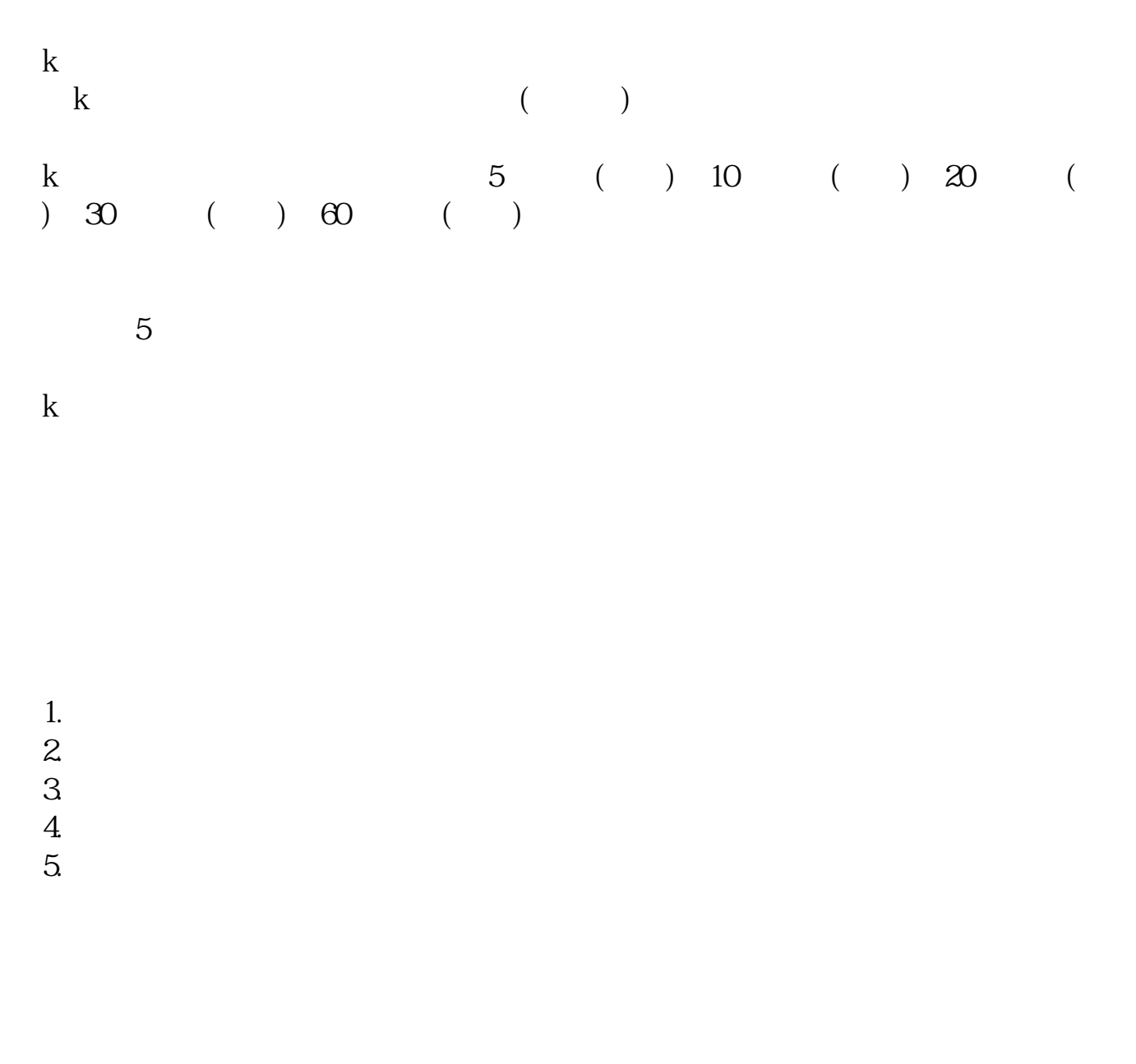

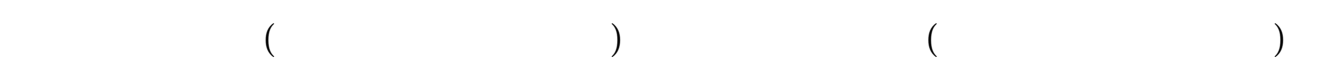

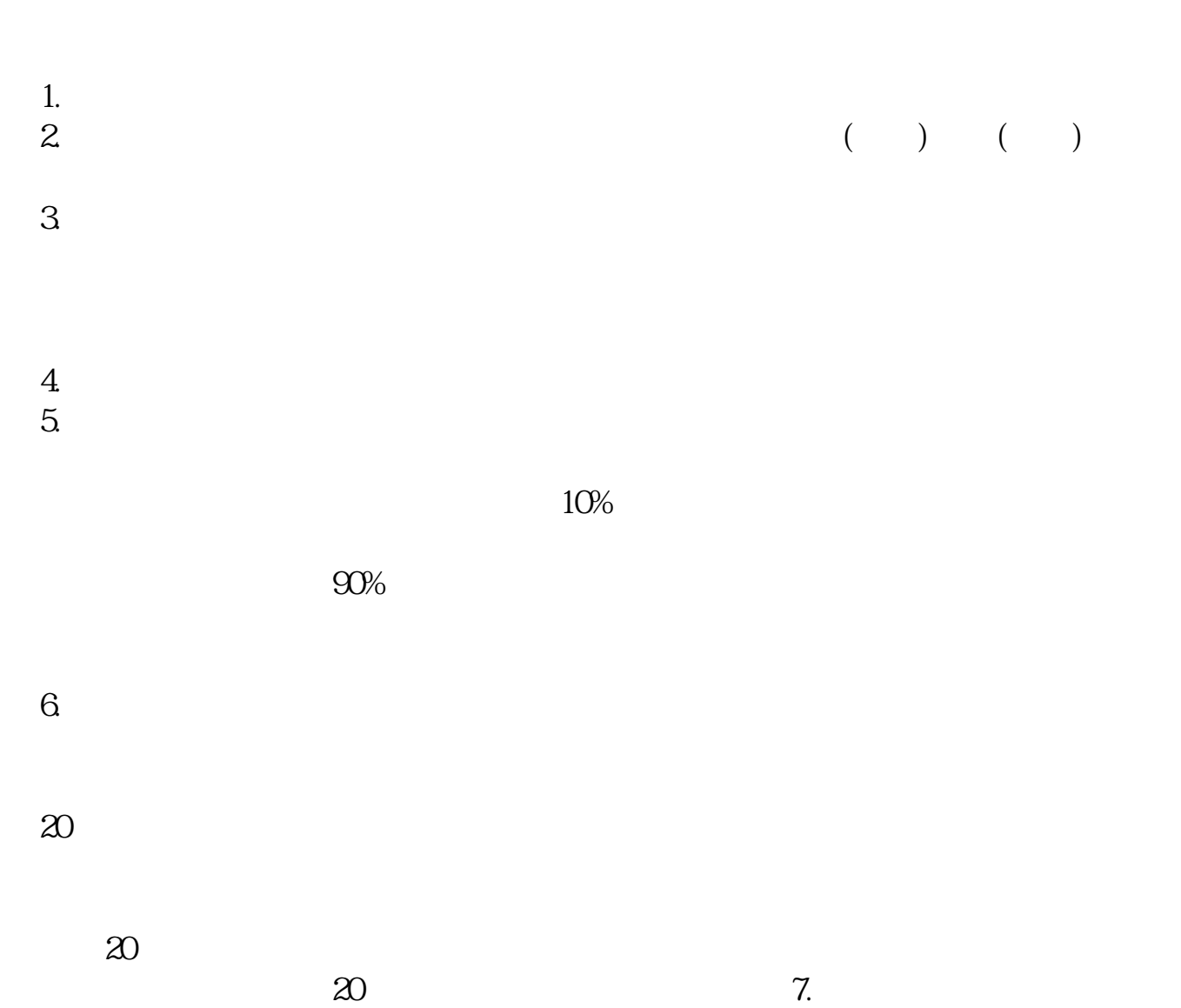

 $\infty$  , 20  $\infty$  , 20  $\infty$  7.

 $\frac{1}{\sqrt{2}}$  $\frac{u}{R}$ , which consider  $\frac{u}{R}$ , which consider  $\frac{u}{R}$ , which consider  $\frac{u}{R}$  $\alpha$  , and  $\alpha$  , and  $\overline{f}$ 

 $7$  $11 \t\t 08$ 

 $\begin{array}{ccccccccccccccccccccc}\n\end{array}$ 

 $\frac{1}{1}$  $2<sub>0</sub>$  $3 \sim$  $4\text{ }$  $\frac{1}{\sqrt{2}}$ 

 $4/6$ 

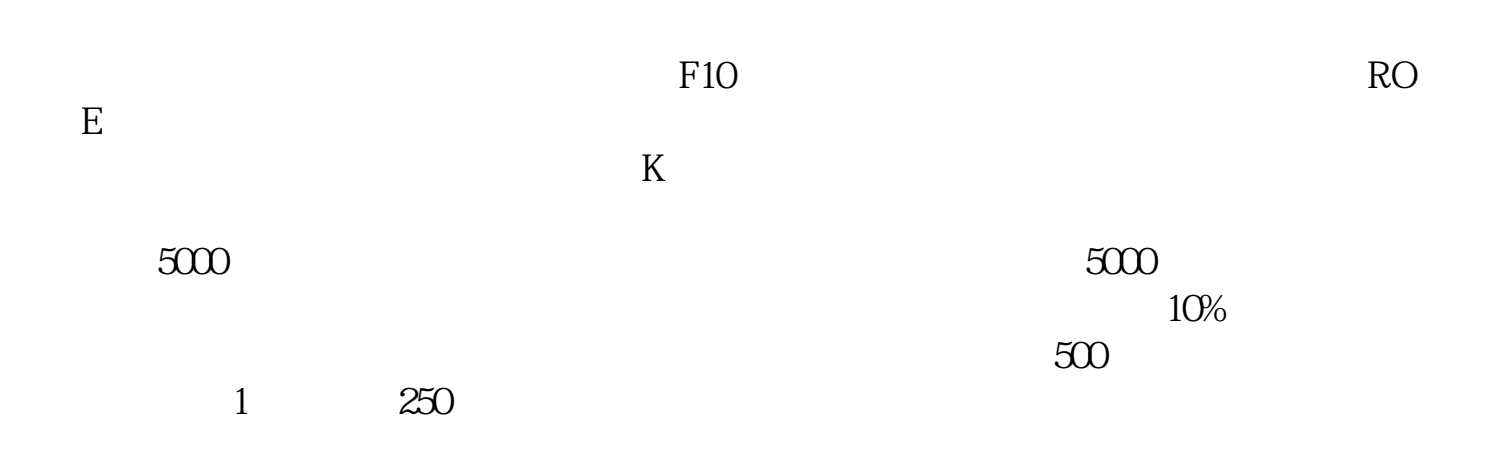

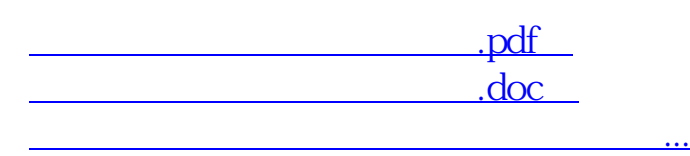

http://www.83717878.com/chapter/40712862.html